# Cheatography

# tortuga.h Cheat Sheet by Moglione [\(moglione\)](http://www.cheatography.com/moglione/) via [cheatography.com/204951/cs/43722/](http://www.cheatography.com/moglione/cheat-sheets/tortuga-h)

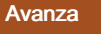

avanza(500);

av(500);

#### Retrocede

retrocede(500);

re(500);

#### Gira Derecha

giraderecha(90);

gd(90);

#### Gira Izquierda

giraizquierda(90);

gi(90);

#### Mover Tortuga a X, Y

ir(50,90);

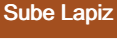

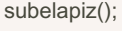

sl();

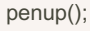

pu();

#### Baja Lapiz

bajalapiz();

bl();

pendown();

pd();

# Color Lapiz

colorlapiz(120,255,56); cl(120,255,56);

# Grosor Lapiz

grosorlapiz(30); gl(30);

Mostrar Tortuga

mostrartortuga();

mt();

# Ocultar tortuga

ocultatortuga();

ot();

#### Numeros aleatorios

azar(20); random(20);

# Pausa

esperar();

wait();

# Tamaño ventana grafica

ventana(x,y,ancho,alto); ventana(10,20,800,400);

#### Coordenadas ventana grafica

coordenadas(iz,de,ar,ab); coordenadas(-2000,2000,2000,-2000);

#### Dibujar un circulo

circle(X,Y,R,color,relleno);

circulo(X,Y,R,color,relleno);

x,y -> centro R -> radio color-> RGB(r,g,b); relleno -> RGB(r,g,b);

# Dibujar un rectangulo

rectangle(x1,y1,x2,y2,color,Fill); rectangulo(x1,y1,x2,y2,color,Fill);

 $x1,y1 -$  esquina1 x2,y2 -> esquina2  $color \rightarrow \text{RGB}(r,g,b);$ relleno -> RGB(r,g,b);

#### Dibujar una linea

line (x1,y1,x2,y2,color, ancho);

line (x1,y1,x2,y2,color, ancho);

 $x1,y1 \rightarrow$  punto1 x2,y2 -> punto2  $color \rightarrow \text{RGB}(r,q,b);$ ancho -> ancho de la linea

# Encender un pixel

pixel(x, y, color);

x,y -> posicion del pixel  $color \rightarrow \text{RGB}(r,g,b);$ 

# **Escritura**

Todas las funciones de la tortuga se escriben con una orden y los parámetros entre paréntesis. Hay funciones que tienen parámetro y otras que no, en ese caso los paréntesis van vacíos. al final de cada función se debe poner un punto y coma

Sponsored by CrosswordCheats.com Learn to solve cryptic crosswords! <http://crosswordcheats.com>

By Moglione (moglione) [cheatography.com/moglione/](http://www.cheatography.com/moglione/) Published 23rd June, 2024. Last updated 23rd June, 2024. Page 1 of 1.